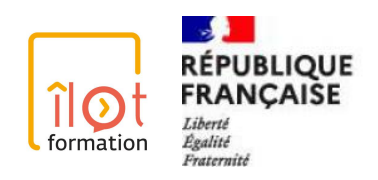

Programme de la Formation

# **S'inscrire dans une démarche BIM : Produire**

10 jours soit 70 heures de formation

70 heures en formation à distance 4 étapes de validation

ORGANISATION ET ACCÈS À LA FORMATION

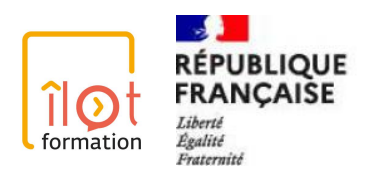

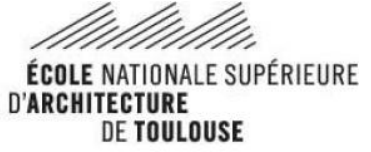

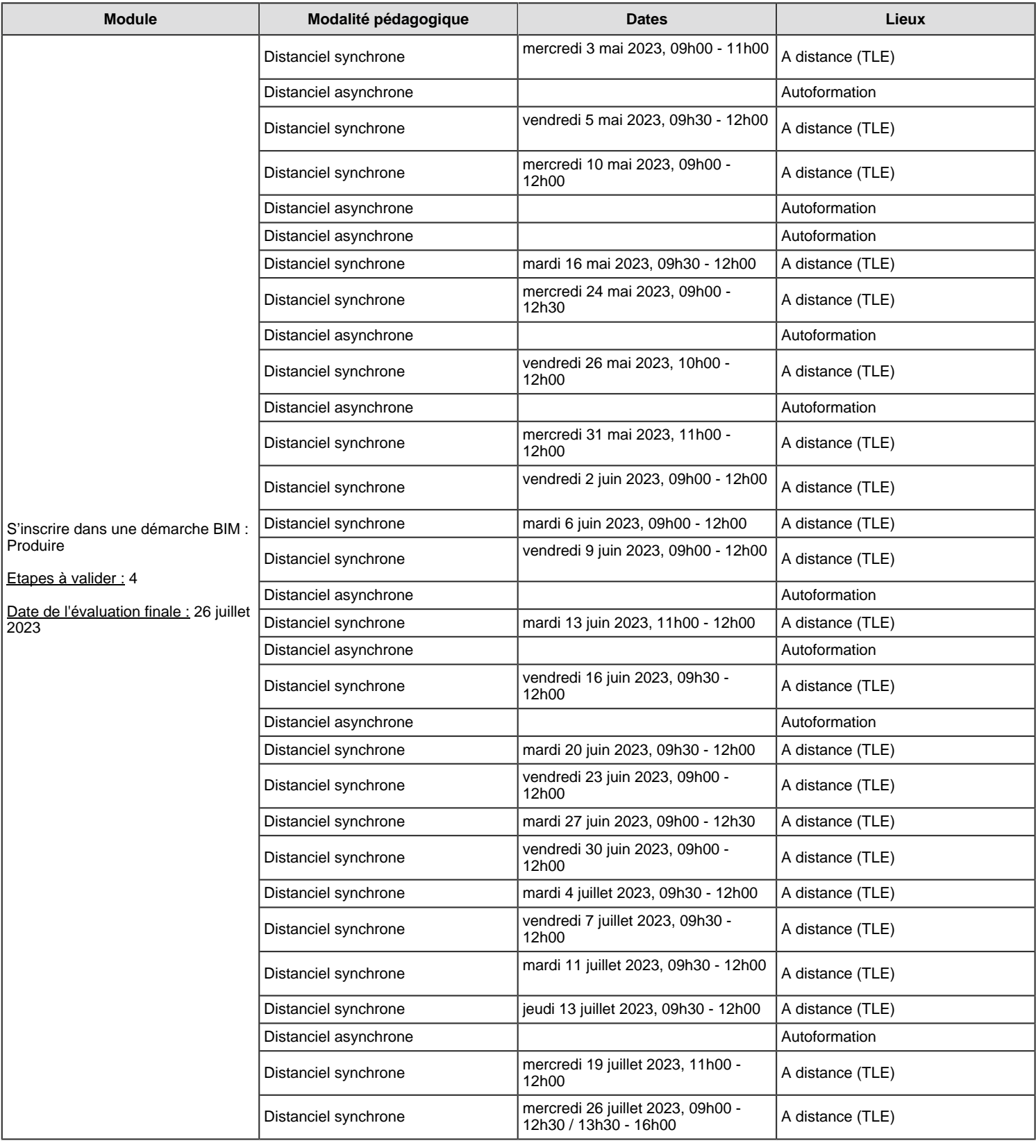

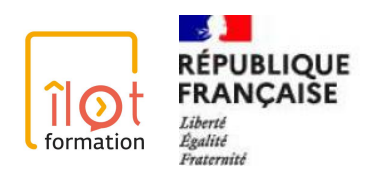

# CONTEXTE GÉNÉRAL

Vous utilisez déjà un logiciel de modélisation tel que Revit ou ArchiCAD pour vos propres usages et vous souhaitez acquérir les compétences nécessaires pour entrer dans une démarche BIM plus complète, en réponse à une demande d'une maîtrise d'ouvrage ou en partenariat avec des bureaux d'études. Cette formation vous permettra d'approfondir vos connaissances de la méthodologie BIM par des apports théoriques, des travaux pratiques et des rencontres avec des experts. Tout au long de la formation, vous serez amenés à développer un projet d'architecture sous une démarche BIM, support d'expérimentations de nouveaux usages et types de collaboration. Cette formation vous permettra d'intégrer les processus BIM dans la réalisation de vos maquettes numériques.

Cette formation a été conçue sur une amplitude de 3 mois, avec un rythme souple permettant d'articuler vie professionnelle et formation.

# OBJECTIF(S) - Voir les objectifs pédagogiques, développés dans chaque module

- Acquérir les connaissances et une compréhension du processus BIM
- Visualiser et manipuler une maquette numérique
- Evaluer la qualité d'une modélisation
- Expérimenter d'autres usages de sa modélisation
- Adapter, enrichir et mettre en valeur une modélisation
- Comparer les éléments d'une maquette

## PRISE EN CHARGE

#### **Cette formation a une visée certificative. Même si elle ne permet pas aujourd'hui l'utiisation du CPF la certification sera rétroactive.**

#### **Comment financer sa formation ?**

Les formations proposées par Îlot formation peuvent bénéficier d'une prise en charge par les fonds de formation en fonction de votre statut :

Vous êtes **salarié d'agence libérale**, OPCO EP intervient dans vos demandes de formation dans le cadre du plan de développement des compétences validé par votre employeur. Pour plus d'informations : [www.opcoep.fr](http://www.opcoep.fr)

Si vous êtes **salarié en activité partielle**, vous pouvez bénéficier du dispositif FNE (fonds national de l'emploi) permettant de financer vos projets de formation dans des délais rapides. Pour en savoir plus, consultez les modalités de mise en œuvre.

Vous êtes **architecte libéral**, le FIFPL prend en charge vos frais de formation. Vous devez justifier d'au moins une année complète de cotisations URSSAF. Pour plus d'informations : [www.fifpl.fr](http://www.fifpl.fr)

Vous êtes **dirigeant d'agence**, depuis 2005, vous avez droit à un crédit d'impôt pour dépenses de formation. Vous pouvez télécharger le formulaire Cerfa n°12635\*04 sur le site [www.impot.gouv.fr](http://www.impot.gouv.fr)

La déclaration doit être jointe à la déclaration annuelle de résultat déposée par l'entreprise.

Vous êtes **demandeur d'emploi** , Pôle emploi peut attribuer une Aide Individuelle à la Formation (AIF) pour contribuer au financement des frais pédagogiques. Le choix de la formation doit constituer une étape déterminante avant la reprise d'emploi et sa pertinence être validée par le conseiller Pôle emploi. La demande d'aide doit être déposée au plus tard quinze jours calendaires avant le début de la formation.

# RÉFÉRENT HANDICAP

Vous êtes en situation de handicap et souhaitez des renseignements ou conseils sur votre projet de formation, contactez notre référent : DUCUING Elsa - 05.62.86.16.33 - [contact@ilotformation.com](mailto:contact@ilotformation.com)

# PUBLIC CIBLE

Cette certification s'adresse aux Architectes, dessinateurs/projeteurs en agence ou en bureau d'étude et d'une manière plus générale, à toute personne visant la fonction de BIM Modeleur.

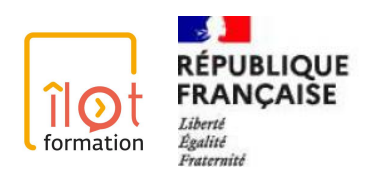

# PRÉREQUIS

#### **Prérequis pour entrer en formation :**

Pratiquer ou avoir pratiqué un logiciel de modélisation BIM (Revit, Archicad,...) Avoir un projet en maquette numérique modélisé issue de son entreprise ou d'un lieu stage

### **Prérequis techniques pour les classes virtuelles se déroulant à distance :**

Disposer d'un ordinateur équipé d'une webcam (idéal mais pas indispensable) et d'un micro. Vous pouvez également utiliser un casque micro ou des écouteurs de téléphone.

Où d'un smartphone ou tablette. Pour cela, nous vous recommandons de télécharger l'application Zoom pour Android ou IOS.

Connexion internet de qualité et stable pour éviter les coupures intempestives.

Navigateurs compatibles et mis à jour : de préférence Chrome, Firefox ou Safari pour un meilleur usage de Zoom et de notre plateforme de formation à distance Moodle.

Privilégier un environnement calme, isolé des bruits.

#### **Prérequis techniques concernant les logiciels Revit ou Archicad :**

Disposer d'un ordinateur performant équipé des logiciels Revit ou Archicad récent (ou licence éducation) Pratiquer ou avoir pratiqué un logiciel de modélisation BIM (Revit, Archicad…) Être en charge ou avoir pour projet de réaliser les maquettes numériques dans le cadre de projets BIM

# MODALITÉS DE SUIVI ET D'APPRÉCIATION

#### **Assistance technique**

Pour les formations se déroulant tout ou partie à distance, si vous rencontrez des difficultés pour vous connecter, contactez-nous au 05 62 86 16 33

#### **Référente handicap**

En cas de besoins spécifiques, contactez notre référente handicap : Elsa DUCUING contact@ilotformation.com 05 62 86 16 33

#### **Evaluation de la formation en distanciel**

Chaque jour de la formation, les présences seront contrôlées et enregistrées par nos soins sur une feuille d'appel. Une soutenance des projets sera réalisé en fin de formation face à un jury de professionnels afin de valider l'ensemble de la formation. En fin de formation, un rapport de connexion sera édité et archivé dans le dossier de chaque session. Une enquête qualitative sera remplie par les stagiaires afin d'évaluer si la formation a répondu à leurs besoins. Une attestation de formation leur sera délivrée par courrier électronique à l'issue du stage.

# MODALITÉS DE SANCTION

Présentation à un examen

# Module **S'inscrire dans une démarche BIM : Produire**

10 jours soit 70 heures de formation

70 heures en formation à distance

4 étapes de validation

**Modalité d'apprentissages :** Mixte - Distanciel

# ORGANISATION ET ACCÈS À LA FORMATION

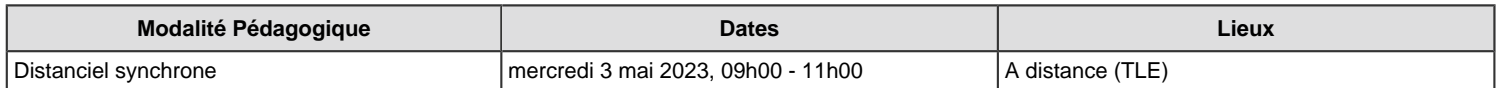

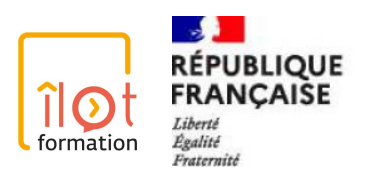

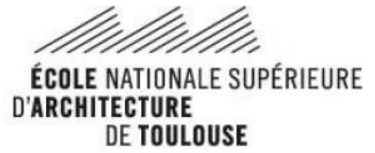

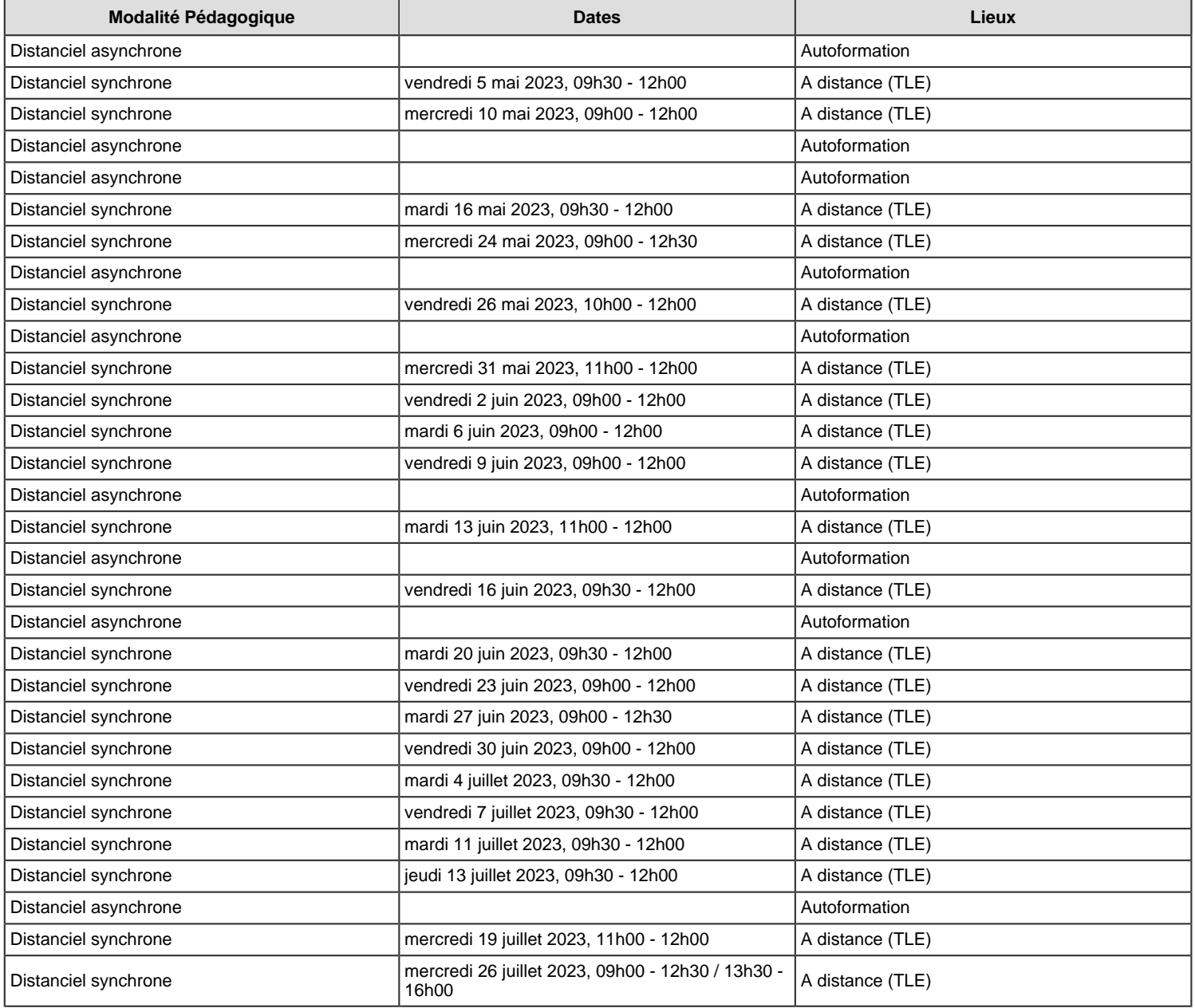

**Etapes à valider :** 4 **Date de l'évaluation finale :** 26 juillet 2023

# OBJECTIF(S) PÉDAGOGIQUE(S)

- Acquérir les connaissances et une compréhension du processus BIM
- Visualiser et manipuler une maquette numérique
- Evaluer la qualité d'une modélisation
- Expérimenter d'autres usages de sa modélisation
- Adapter, enrichir et mettre en valeur une modélisation
- Comparer les éléments d'une maquette

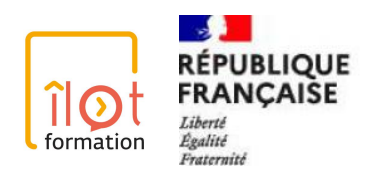

# FORMATEUR(S)

ADDE Lucie - Enseignante à l'ENSA Toulouse, consultante BIM - Coordinatrice de la formation FERRIES Bernard - Enseignant spécialiste du BIM - ESTP Paris et École des Ponts Paris RICQ Juliette - DE en architecture, consultante BIM et fondatrice de Bizia SIGNAC Emilie - Architecte, consultante BIM et BIM Manager - Fondatrice ES Abscisse

# OUTILS PÉDAGOGIQUES

L'association Îlot formation dispose d'une salle de formation virtuelle Zoom permettant au formateur de partager son écran et ses supports, de prendre la main sur l'écran d'un stagiaire si nécessaire et de créer des salles supplémentaires pour faire travailler les stagiaires en petit groupe. Nous disposons également d'une plateforme LMS Moodle sur laquelle les participants pourront retrouver tout au long de la formation, toutes les ressources documentaires téléchargeables et tous les supports de formation (documents, Powerpoint, bibliographie, sitographie…). Les questionnaires de positionnement sont diffusés par des outils numériques de type Google Forms que les participants pourront remplir en direct depuis un PC, tablette ou smartphone.

## **Modalités pédagogiques**

Les méthodes pédagogiques et les supports que nous proposons vont permettre une approche concrète et dynamique de la formation. Nous privilégions une pédagogie active, basée sur une approche socio-constructiviste qui favorisera les interactions sociales de travail. Pour cela, nous proposons des études de cas et des mises en situation visant à simuler des situations les plus proches de leur réalité professionnelle. En outre, ces travaux de groupe visent à favoriser les échanges expérientiels entre apprenants.

# PROGRAMME

#### **Session 1-Introduction**

Classe Virtuelle n°1- Identifier les enjeux du démarrage d'un projet en BIM - Duree : 2h Présentation de la formation et des outils utilisés

#### **Session 2-Travail collaboratif**

Autoformation Duree : 30' - Classe Virtuelle n°2 Duree : 2h Travail en équipe dans le cadre du BIM Les fonctionnalités générales d'une plateforme collaborative Les niveaux d'accès collaboration-contribution (droits d'accès)

#### **Session 3-Données géographiques**

Classe Virtuelle n°3 Duree : 3h Autoformation Duree : 1h Recherche et utilisation des données géographiques **Cartographie** 

#### **Session 4-Géoréférencement, nuages de points**

Autoformation Duree : 1h - Classe Virtuelle n°4 Duree : 2h30 Collecte des informations de l'environnement et exploitation dans la maquette numérique Géoréférencement

#### **Session 5-Modélisation**

Classe Virtuelle n°5 et autoformation Duree : 3h30 Les enjeux du démarrage d'un projet en BIM La maquette numérique

#### **Session 6-Modélisation**

Autoformation Duree : 2h - Classe Virtuelle n°6 Duree : 2h Modelisation d'un bâtiment

#### **Session 7-Modélisation**

Autoformation Duree : 2h - Classe Virtuelle n°6 Duree : 1h Participation à la conception d'une maquette numérique

#### **Session 8-Données**

Classe Virtuelle n°8 Duree : 3h Concepts de base de la modélisation des systèmes d'information Les relations entre maquette et documents Usages et projets

#### **Session 9-Objets**

Classe Virtuelle n°9 et autoformation Duree : 3h Création d'objets BIM Les différents niveaux de modélisation Collecte d'objets BIM

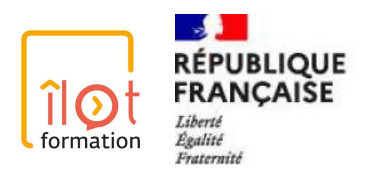

# **Session 10-Données et objets**

Classe Virtuelle n°9 et autoformation Duree : 3h Les niveaux de détails géométriques et d'informations Les codifications standard et leurs spécificités

### **Session 11-Livrables**

Autoformation Duree : 2h - Classe Virtuelle n°11 Duree : 2h Mise en valeur de la maquette numérique

### **Session 12-Rôles et processus**

Autoformation Duree : 1h - Classe Virtuelle n°12 et autoformation tutorée Duree : 2h30 Le vocabulaire BIM Analyse d'un processus BIM Le rôle du BIM modeleur dans un processus BIM

#### **Session 13 - Conventions et usages BIM**

Autoformation Duree : 1h - Classe Virtuelle n°13 et autoformation tutorée Duree : 2h30 Les enjeux et découvrir les différents usages du BIM Charte et convention BIM Modalités de collaboration (protocoles d'échanges, nomenclature, arborescence des fichiers)

#### **Session 14 - Travail collaboratif BIM Niveau 2**

Classe Virtuelle n°14 et autoformation tutorée Duree : 3h Les fonctions avancées d'une plateforme collaborative Annotations

#### **Session 15 - Import, export IFC + BCF**

Classe Virtuelle n°15 et autoformation tutorée Duree : 3h30 Formats d'échanges et interopérabilité Imports et exports IFC Visionner et manipuler une maquette numérique

#### **Session 16- BIM Niveau 3**

Classe Virtuelle n°16 et autoformation tutorée Duree : 3h Création ou modification d'une maquette numérique dans le contexte de la production collaborative

### **Session 17- Organisation en agence**

Classe Virtuelle n°17 Duree : 3h30 BIM en agence

# **Session 18- Travail collaboratif BIM Niveau 2**

Classe Virtuelle n°18 Table ronde avec intervenants extérieur Duree : 2h30 La 4D et ses limites Planning 4D et ses enjeux Les coûts associés aux objets

### **Session 19- Visualisation, mise en valeur**

Classe Virtuelle n°19 Duree : 2h30 Maquette numérique avec les outils de simulation virtuelle

#### **Session 20- Contrôle IFC**

Classe Virtuelle n°20 et autoformation tutorée Duree : 2h30 Contrôler son IFC

### **Session 21 - Finalisation, amélioration continue**

Autoformation Duree : 1h30 - Classe Virtuelle n°21 Duree : 1h Préparer son support de soutenance Imaginer les améliorations possibles pour un futur projet

### **Session 22- Soutenance**

Classe Virtuelle n°22 Evaluation